#### **Artists**

#### Specific focus: Roy Lichtenstein

W/C: 4th May 2020

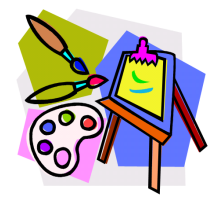

Roy Lichtenstein was an American painter who was very important in the Pop Art Movement in the 1950's and 1960's. His style is very cartoon like and his work often looked like comic strips. He used dots in his work to add colour, rather than colouring in whole areas.

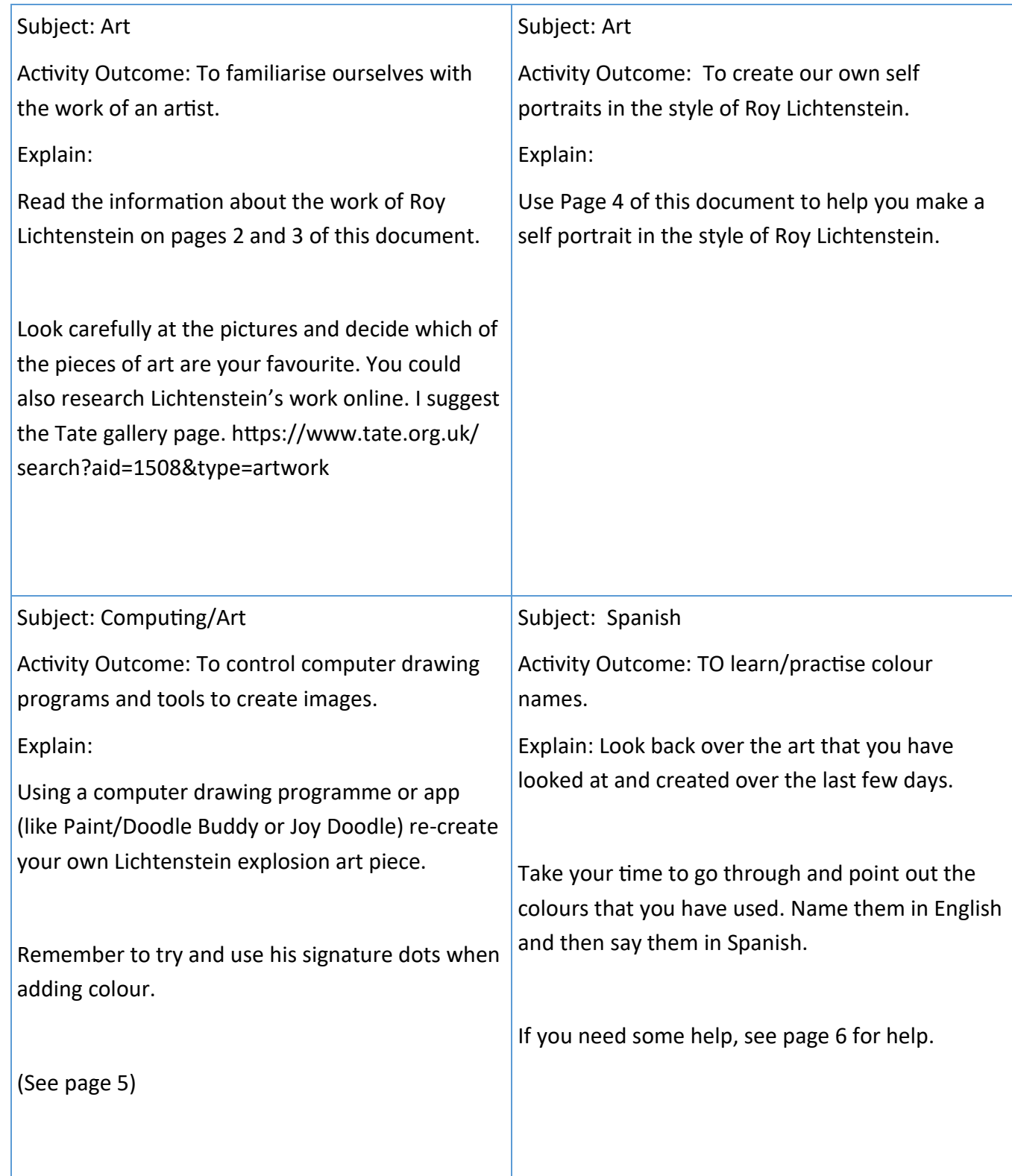

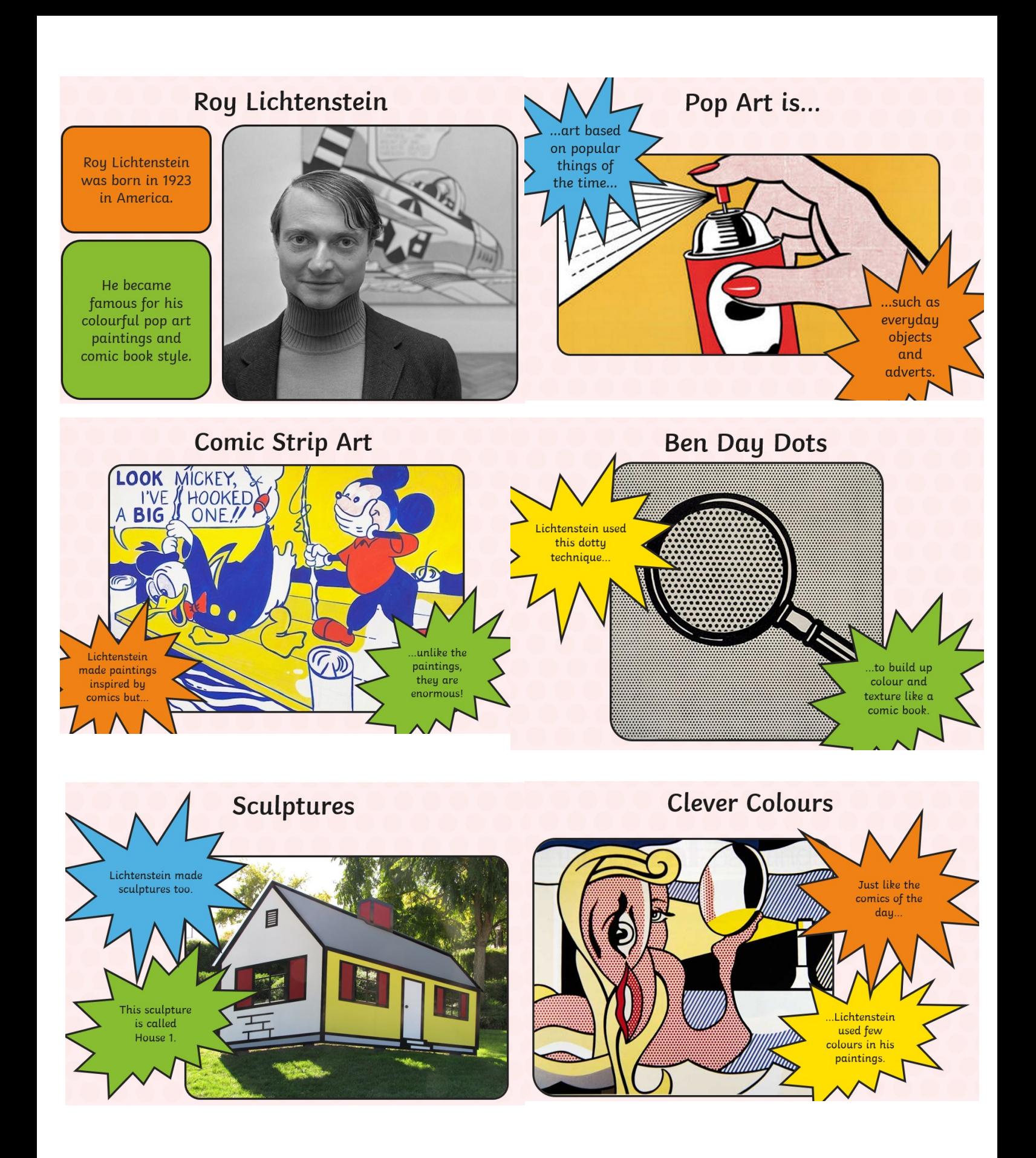

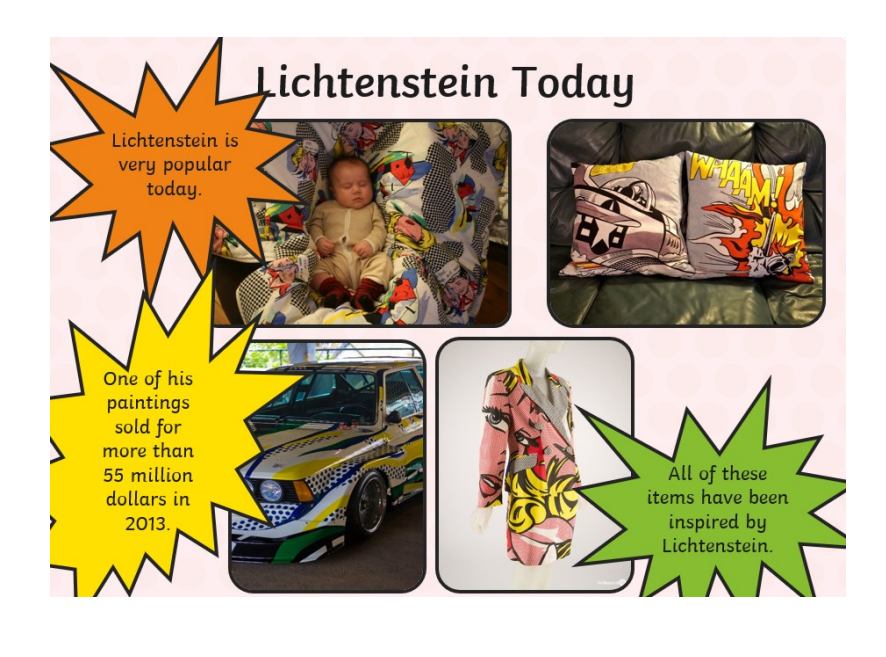

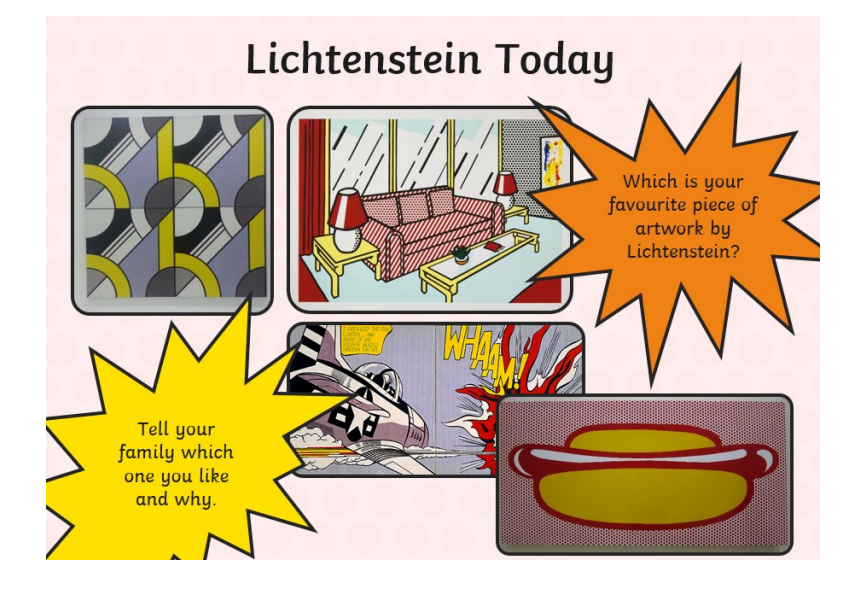

## Lichtenstein portraits!

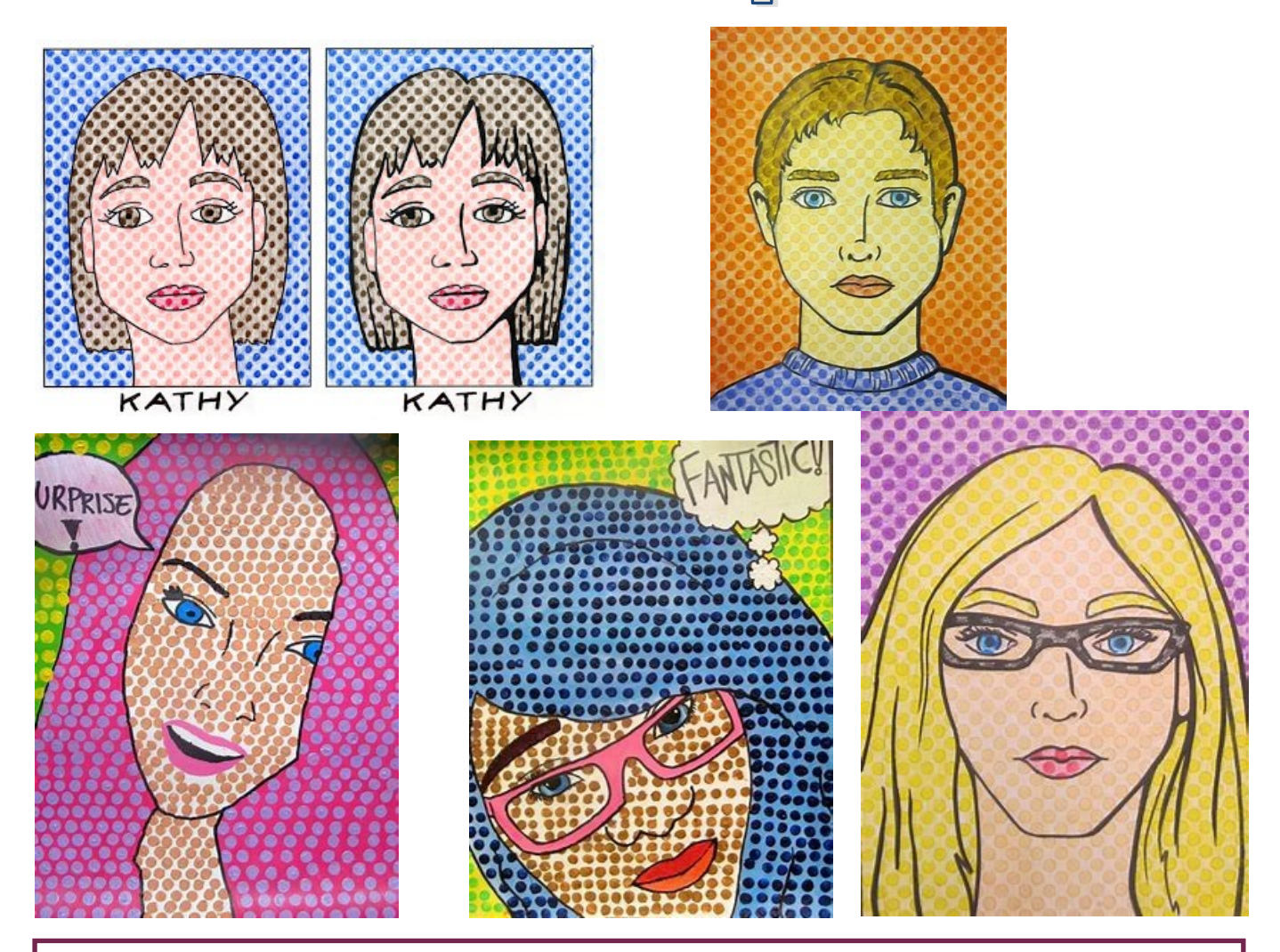

Using these images as inspiration, create your own Lichtenstein inspired self portrait.

Step 1— Look carefully at your face in the mirror. What sort of shapes do you see?

Step 2—Draw your face shape outline using pencil.

Step 3—Add colour. (See my extra suggestions box below for ways to do this).

Step 4—Draw your features back in with black pen to make them stand out.

Ways to add colour

- 1) Draw dots of about the same size and colour them in.
- 2) Paint the background one colour and then use a pencil (or something else that would make a small circle) to add dots in another colour.
- 3) If you have any bubble wrap at home, you could use that to print spots on.

# Lichtenstein explosions

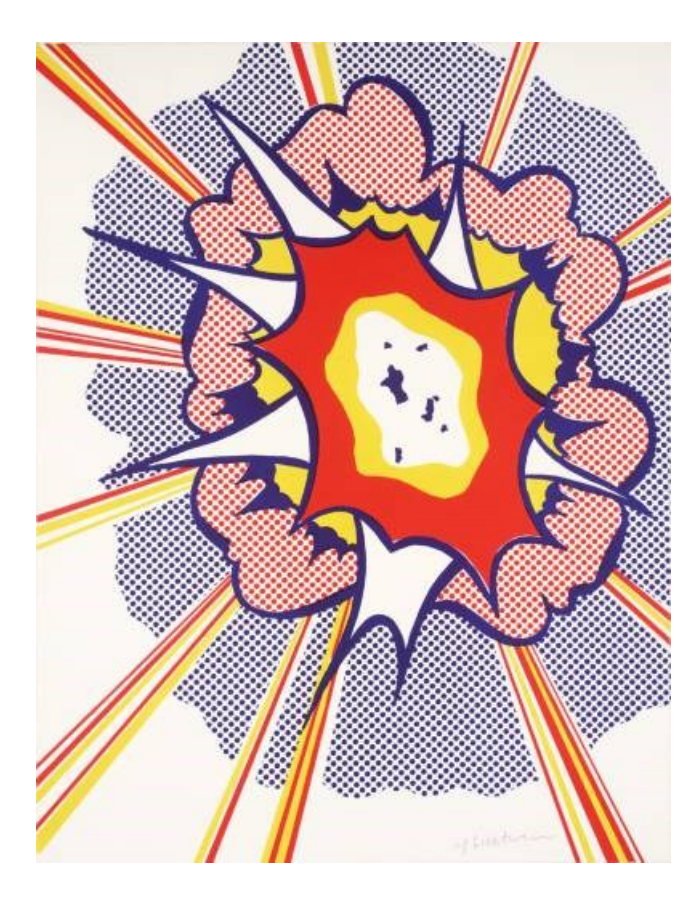

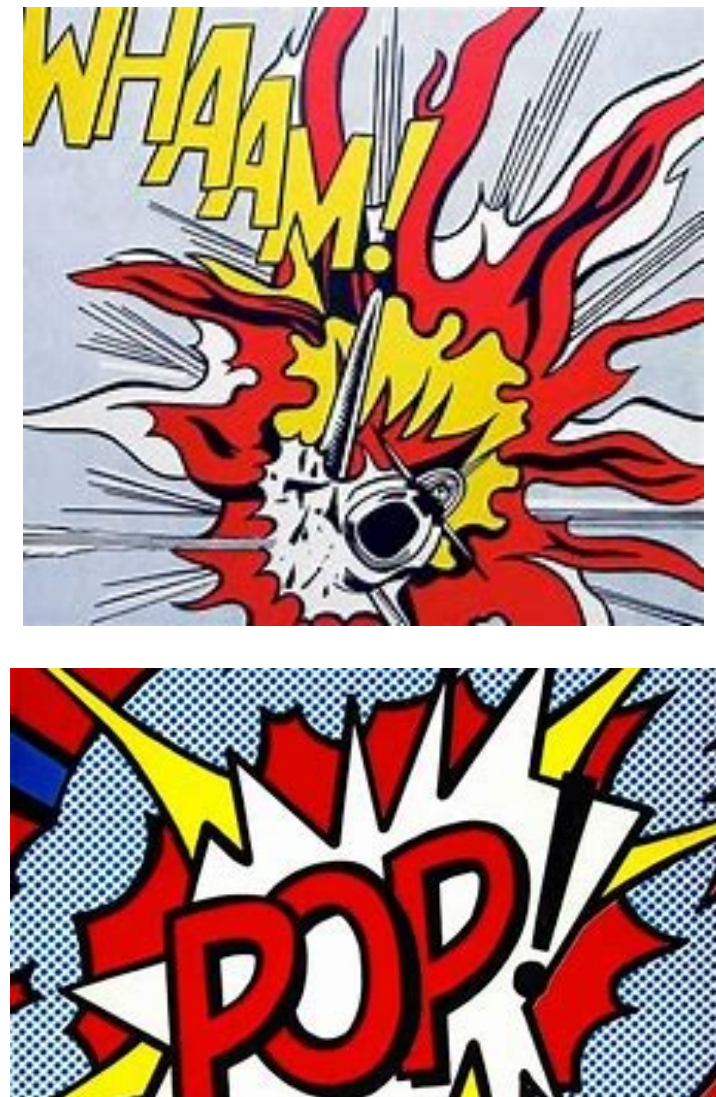

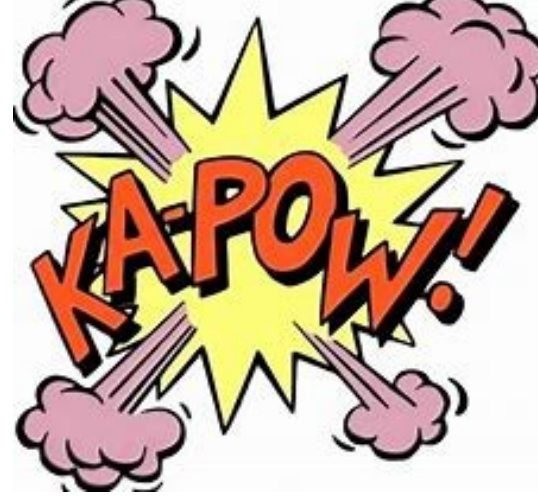

Using your chosen paint program use the drawing tools to re-create the shapes and Colours used by Lichtenstein.

### Los colores

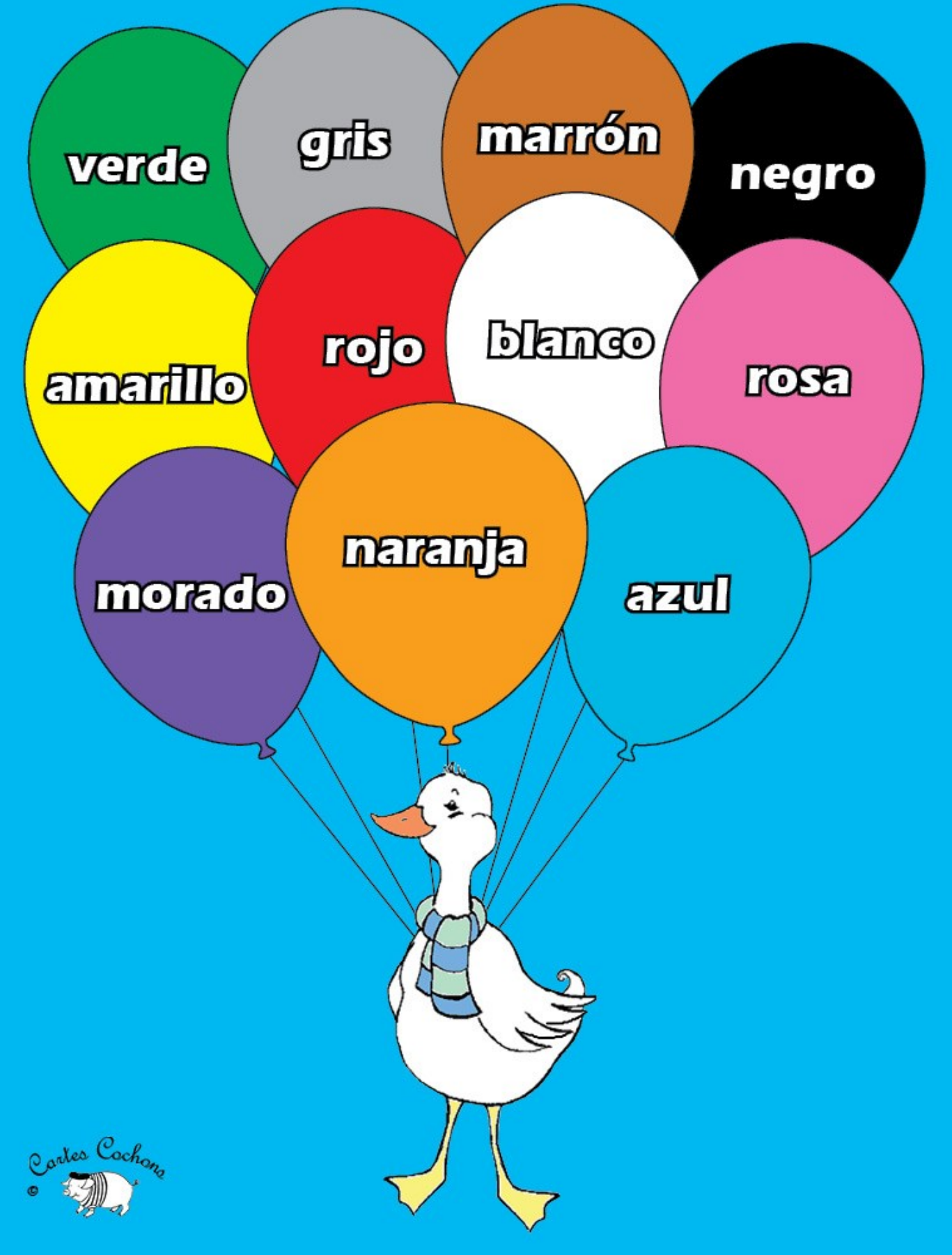